MALMÖ

#### Kyrkorådets arbetsutskotts protokoll 2024-03-04

Plats: församlingssalen, Heliga trefaldighetskyrkan, Eriksfältsgatan 1, 214 32 Malmö Datum och tid: den 4 mars 2024, klockan 12:30 – 15:10

#### Ledamöter

Helén Persson, ordförande, närvarande Per Håkansson, vice ordförande, närvarande Gunilla Hallonsten, kyrkoherde, närvarande

#### Övriga

Bengt Persson, begravningsombud, närvarande fram till och med § 66 (klockan 14.35)

#### Tjänstemän

Mattias Olsson, protokollförare, närvarande Torgny Werger, konsult, närvarande Henrik Nilsson, ekonomichef, närvarande under §§ 62-63 Linda Isberg, Församlingsherde i Fosie församling, närvarande under § 63 Lena Winbladh, fastighetschef, närvarande under §§ 63-65 Erika Kvist, kyrkogårdschef, närvarande under § 66 Lena Simonsson-Torstensson, konsult, närvarande under §§ 67-69 Lis Carlander, kontraktsadjunkt, närvarande under § 70

\_\_\_\_\_\_\_\_\_\_\_\_\_\_\_\_\_\_\_\_\_\_\_\_\_\_\_\_\_\_\_\_\_\_\_\_\_\_\_\_\_\_\_\_\_\_\_\_\_\_\_\_\_\_\_

Underskrifter §§ 55 - 71 Digitalt; se sista sidan

Meddelande om att protokollet justerats sätts upp på pastoratets anslagstavla för att sedan efter nedtagning föras till diariet.

MALMÖ

#### Kyrkorådets arbetsutskotts protokoll 2024-03-04

#### § 55 Sammanträdets öppnande

Ordföranden öppnar sammanträdet.

#### § 56 Val av justeringsperson

Till att jämte ordföranden justera dagens protokoll utses Per Håkansson.

#### § 57 Godkännande av dagordning

En uppdaterad dagordning presenteras för ledamöterna. I den har ärendet Ekonomi – preliminärt resultat för 2023 och annat samt ärendet Kallad till kärlek tillkommit. Ärendenas ordning justeras.

Med dessa förändringar godkännes dagordningen.

#### § 58 Kyrkoherdens rapport

Kyrkoherden informerar om att hon lämnar sin rapport vid kyrkorådets sammanträde.

#### § 59 Delegationsprotokoll

Delegationsprotokoll cirkuleras vid mötet.

#### § 60 Utdrag ur Lunds stifts domkapitels sammanträdesprotokoll

Utdrag ur Lunds stifts domkapitels sammanträdesprotokoll tillställs kyrkorådets arbetsutskott för kännedom.

Kyrkorådets arbetsutskotts beslut Kyrkorådets arbetsutskott beslutar att lägga utdraget till handlingarna.

Beslutsunderlag Ärendeblad, och Utdrag ur Lunds stifts domkapitels sammanträdesprotokoll från den 7 februari 2024.

#### § 61 Uppsägning av arrende

Information lämnas om att arrendator säger upp sitt arrende.

Kyrkorådets arbetsutskotts beslut Kyrkorådets arbetsutskott beslutar att lägga uppsägningarna till handlingarna

Beslutsunderlag Uppsägning Bunkeflo, Uppsägning Fosie, Uppsägning Fredlund, Uppsägning Husie, Uppsägning Limhamn, och Uppsägning Sallerup.

MALMÖ

#### Kyrkorådets arbetsutskotts protokoll 2024-03-04

#### § 62 Ekonomi – preliminärt resultat för 2023 och annat

Henrik Nilsson informerar om det preliminära resultatet för 2023 och kort diskussion om budgetdirektivet förs.

Kyrkorådets arbetsutskotts beslut Kyrkorådets arbetsutskott beslutar att tacka för informationen.

MALMÖ

#### Kyrkorådets arbetsutskotts protokoll 2024-03-04

#### § 63 Kyrkliga textilier Lockarps kyrka

Fosie församling och församlingsherde Linda Isberg uppmärksammades, i samband med förvaltningsvisitationen våren 2023, om att det fortsatt fanns kvar kyrkliga textilier i Lockarps kyrka. Lockarps kyrka har inte använts av församlingen under flera år. Vid upptäckten av textilierna visade det sig att dessa är i mycket dåligt skick och behöver åtgärdas för att inte de kyrkohistoriska värdena ska gå förlorade.

Textilkonservator från Lunds domkyrkoförsamling har inspekterat textilierna och lämnat ett åtgärdsförlag. Hon menar att både rengöring och flytt av textilier bör ske skyndsamt.

Barnkonsekvensanalys är gjord.

Linda Isberg och Lena Winbladh föredrar ärendet. Ärendet diskuteras.

Kyrkorådets arbetsutskotts beslut

Kyrkorådets arbetsutskott föreslår kyrkorådet besluta

- att godkänna att åtgärder på textilier från Lockarps kyrka till en summa om 400.000 sek enligt offert från Cajsa Hallgren genomförs och ska belasta fastighetsavdelningens budget,
- att uppdra fastighetschefen Lena Winbladh att söka KAE för åtgärderna, och
- att uppdra Lena Winbladh att uppdatera vård- och underhållsplanen gällande kyrkliga inventarier.

**Beslutsunderlag** Ärendeblad,

Skadeinventering av textilier i Lockarps kyrka 2023,

Kostnadsberäkning Konservering Lockarp,

Offert SE230488 förvaring,

Antikvariskt utlåtande angående Lockarps kulturhistoriskt värdefulla textilier,

Lockarp textilier åtgärdsförslag,

Tillståndsansökan med signatur,

Beslut om bifall med villkor,

Bilder, och

Justerat protokoll från Fosie församlingsråd 2024-02-12.

MALMÖ

#### Kyrkorådets arbetsutskotts protokoll 2024-03-04

#### § 64 S:t Johannes kyrka – ansökan till Malmö Förskönings- och planteringsförening

S:t Johannes kyrkas fasader är under renovering. Naturstenen i fasaden behöver bytas eller renoveras. I år kommer etapp 2 – fasad mot väster (Triangeln) att inledas. 2 av 3 lanterniner (lampor) i sandsten och koppar är helt förstörda och behöver bytas ut. Lanterninerna måste huggas för hand och det är kostsamt, lanterninerna har inte konstruktiv betydelse (varför åtgärden inte inkluderats i KAE ansökan) men är av stort estetiskt värde för upplevelsen av fasaden för både besökare och förbipasserande. Malmö förskönings och planteringsförening kan bevilja bidrag till sådana åtgärder.

Lena Winbladh föredrar ärendet.

Kyrkorådets arbetsutskotts beslut

Kyrkorådets arbetsutskott beslutar föreslå kyrkorådet

att besluta att uppdra fastighetschefen Lena Winbladh att söka bidrag för åtgärder på S:t Johannes kyrkas entréfasad från Malmö förskönings och planteringsförening.

**Beslutsunderlag** Ärendeblad, Barnkonsekvensanalys, Beräkning Lanternin sten Johanneskyrkan, och Beskrivning Dekorsten.

MALMÖ

Kyrkorådets arbetsutskotts protokoll 2024-03-04

#### § 65 Protokoll fastighetsberedningens sammanträde

Fastighetsberedningens protokoll tillställs för kännedom

Lena Winbladh föredrar ärendet och svarar på frågor. Ärendet diskuteras.

Kyrkorådets arbetsutskotts beslut Kyrkorådets arbetsutskott beslutar att lägga protokollet till handlingarna.

**Beslutsunderlag** Ärendeblad, och Protokoll Fastighetsberedningen 240131.

MALMÖ

Kyrkorådets arbetsutskotts protokoll 2024-03-04

#### § 66 Protokoll från kyrkogårdsberedningen

Protokollet från kyrkogårdsberedningens sammanträde tillställs för kännedom.

Erika Kvist föredrar ärendet och svara på frågor. Ärendet diskuteras.

Kyrkorådets arbetsutskotts beslut Kyrkorådets arbetsutskott beslutar att lägga protokollet till handlingarna.

**Beslutsunderlag** Ärendeblad, och Protokoll Kyrkogårdsberedningen 2024-02-01.

MALMÖ

#### Kyrkorådets arbetsutskotts protokoll 2024-03-04

#### § 67 Delegationsordning, kyrkorådet

Föreslagen delegationsordning är en reviderad version av den som fastställdes av kyrkorådet den 6 december 2021 och som uppdaterades under juni 2023 för HR. Revideringen har genomförts i syfte att anpassa delegationsordningen till den nya organisationen som under 2023 har arbetats fram.

HR-chefen har samordnat framtagandet av delegationsordningen. Ekonomichefen, fastighetschefen, kyrkogårdschefen, avdelningschef kyrkogårdsförvaltningen, pastoratsjurist med flera har varit delaktiga. Stiftsjurister har konsulterats.

Barnkonsekvensanalys är gjord.

Mattias Olsson och Lena Simonsson-Torstensson föredrar ärendet och svarar på frågor.

#### Kyrkorådets arbetsutskotts beslut

Kyrkorådets arbetsutskott föreslår att kyrkorådet besluta

att fastställa föreslagen delegationsordning,

- att den ska gälla från och med den 1 april 2024, och
- att detta beslut från och med den 1 april 2024 ersätter samtliga tidigare av kyrkorådet beslutade delegationsordningar.

**Beslutsunderlag** 

Ärendeblad, Delegationsordningen Kyrkorådet, Protokoll KR 2021-12-06 m. bilaga, Protokoll KR 230626 § 125, Delegationsordning register, Delegationsordning personal rev 20230626.

MALMÖ

#### Kyrkorådets arbetsutskotts protokoll 2024-03-04

#### § 68 Delegationsordning, kyrkofullmäktige

Under arbetet med kyrkorådets delegationsordning noterade tjänstemännen att även delegationsordningen som beslutades av kyrkofullmäktige den 2 november 2021 behöver revideras utifrån aktuella samhällsförändringar och verksamhetens behov.

Stiftet har konsulterats vid framtagandet av aktuell delegationsordning. Vidare har en jämförelse mellan föreslagen delegationsordning och hur Lunds och Helsingborgs pastorat gjort avseende sina delegationer från sina kyrkofullmäktige.

Mattias Olsson och Lena Simonsson-Torstensson föredrar ärendet och svarar på frågor.

#### Kyrkorådets arbetsutskotts beslut

Kyrkorådets arbetsutskott beslutar förslå kyrkorådet föreslå kyrkofullmäktige besluta

- att fastställa föreslagen delegationsordning,
- att den ska gälla från och med den 3 juni 2024, och
- att detta beslut från och med den 3 juni 2024 ersätter samtliga tidigare av kyrkofullmäktige beslutade delegationsordningar.

**Beslutsunderlag** Ärendeblad, Delegationsordning kyrkofullmäktige, Barnkonsekvensanalys, och Protokoll kyrkofullmäktige 2021-11-02 m. handling.

MALMÖ

Kyrkorådets arbetsutskotts protokoll 2024-03-04

#### § 69 Firmateckningsrätten

Svenska kyrkan Malmö föreslås en förnyad ordning för firmateckning.

Mattias Olsson och Lena Simonsson-Torstensson föredrar ärendet.

#### Kyrkorådets arbetsutskotts beslut

1. att Malmö pastorats (252003-1051) firma, fr. o. m. 1 april 2024, tecknas i följande konstellationer:

- av kyrkorådets ordförande Helén Persson och kyrkoherden Gunilla Hallonsten i förening,
- av kyrkorådets ordförande Helén Persson i förening med antingen kyrkogårdschefen Erika Kvist eller ekonomichefen Henrik Nilsson, och

 - av kyrkoherden Gunilla Hallonsten i förening med antingen kyrkogårdschefen Erika Kvist eller ekonomichefen Henrik Nilsson.

2. att detta beslut fr.o.m. 1 april 2024 ersätter samtliga tidigare beslut rörande vem som kan teckna Malmö pastorats (252003-1051) firma.

**Beslutsunderlag** Ärendeblad, och Barnkonsekvensanalys.

MALMÖ

#### Kyrkorådets arbetsutskotts protokoll 2024-03-04

#### § 70 Kallad till kärlek

Den 10-11 september 2024 bjuder Lunds stift in till Kyrkdagar 2024: Kallad till kärlek i Lund. Dagarna är för alla som arbetar i kyrkan, är ideell, förtroendevald eller kyrkobesökare i Lunds stift. Det är ett intressant program och det vore värdefullt för Svenska Kyrkan i Malmös fortsatta utveckling att så många förtroendevalda som möjligt gick på detta, för att få inspiration och för att nätverka med deltagare från andra delar av Lunds stift. Kostnaden är 600 kr per deltagare.

Barnkonsekvensanalys är gjord.

Lis Carlander föredrar ärendet.

#### Kyrkorådets arbetsutskotts beslut

Kyrkorådets arbetsutskott föreslår att kyrkorådet besluta

- att förtroendevalda i Svenska Kyrkan Malmö uppmuntras att delta i konferensen "Kallad till Kärlek" 10-11 september i Lund,
- att Svenska kyrkan Malmö bekostar avgiften för konferensen för förtroendevalda,
- att reseersättning utgår för resa med kollektivtrafik, och
- att ersättning utgår för förlorad arbetsinkomst för deltagande i konferensen max 8h per dag.

**Beslutsunderlag** Ärendeblad.

#### § 71 Sammanträdets avslutande

Ordföranden förklarar sammanträdet avslutat.

### Verifikat

Transaktion 09222115557512334616

### Dokument

Protokoll KR AU 2024-03-04 Huvuddokument 11 sidor Startades 2024-03-07 10:15:30 CET (+0100) av Mattias Olsson (MO1) Färdigställt 2024-03-07 18:53:55 CET (+0100)

#### Initierare

#### Mattias Olsson (MO1)

Svenska kyrkan Malmö Org. nr 252003-1051 mattias.olsson@svenskakyrkan.se +46763082592

#### Signerare

Helén Persson (HP) Helen.Persson@svenskakyrkan.se +46733442784 Signerade 2024-03-07 17:32:19 CET (+0100)

#### Mattias Olsson (MO2)

mattias.olsson@svenskakyrkan.se +46763082592 Signerade 2024-03-07 10:16:57 CET (+0100) Per Håkansson (PH) Per.Hakansson@svenskakyrkan.se +46739430248 Signerade 2024-03-07 18:53:55 CET (+0100)

Detta verifikat är utfärdat av Scrive. Information i kursiv stil är säkert verifierad av Scrive. Se de dolda bilagorna för mer information/bevis om detta dokument. Använd en PDF-läsare som t ex Adobe Reader som kan visa dolda bilagor för att se bilagorna. Observera att om dokumentet skrivs ut kan inte integriteten i papperskopian bevisas enligt nedan och att en vanlig papperutskrift saknar innehållet i de dolda bilagorna. Den digitala signaturen (elektroniska förseglingen) säkerställer att integriteten av detta dokument, inklusive de dolda bilagorna, kan bevisas matematiskt och oberoende av Scrive. För er bekvämlighet tillhandahåller Scrive även en tjänst för att kontrollera dokumentets integritet automatiskt på: https://scrive.com/verify

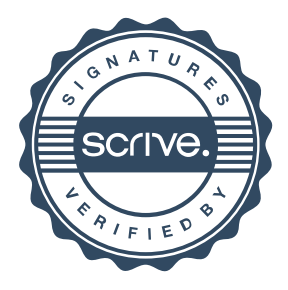